**AFNII InstaCorr** 

All data herein from Alex Martin. et al. [NIMH IRP]

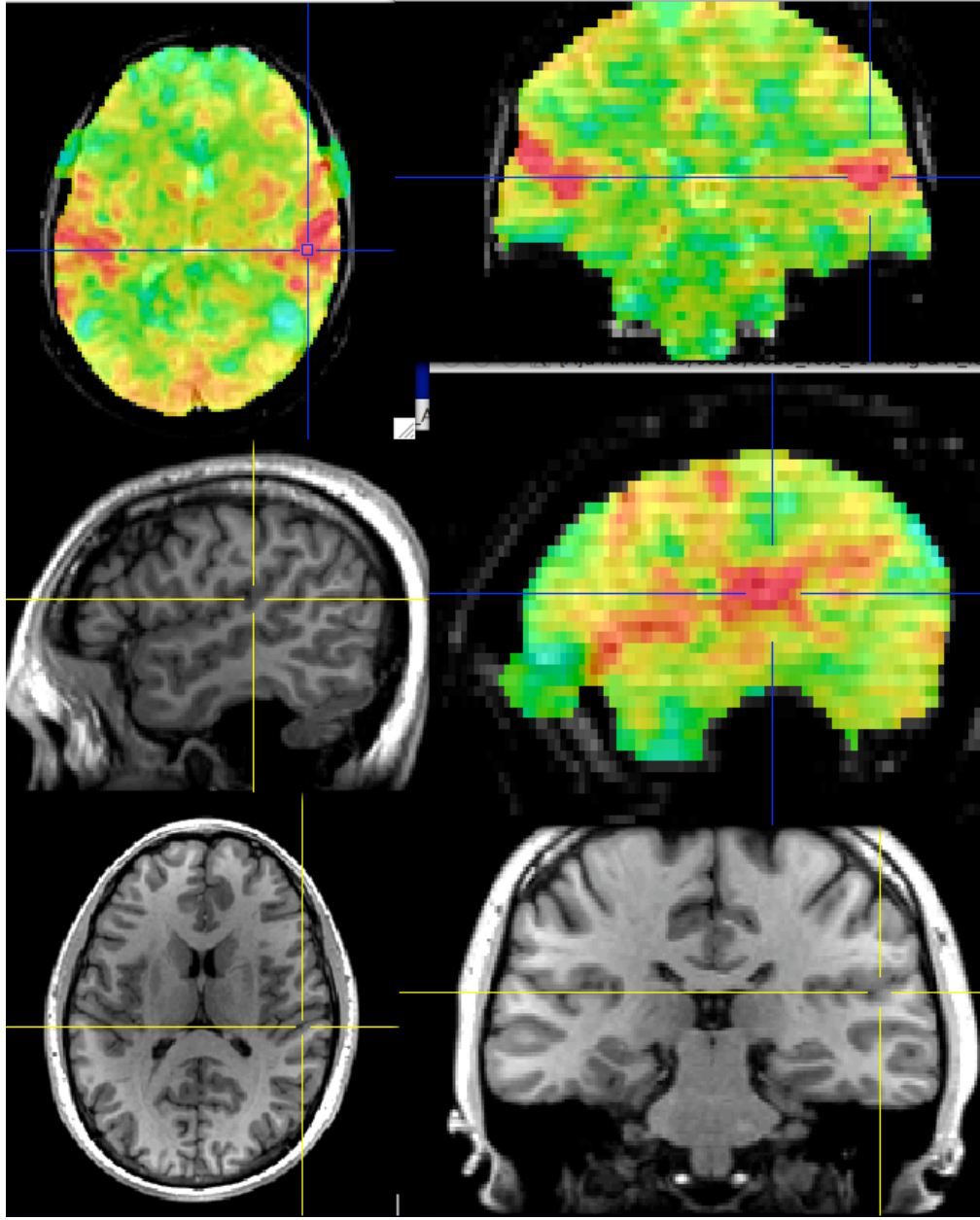

• On-the-fly *instantaneous* **correlation** map of resting state data with interactively selected seed voxel

#### • Setup phase:

prepares data for correlations (several-to-10+ seconds)

**• Correlation phase:** you select seed voxel, correlation map appears by *magic* 

## InstaCorr: Outline of 2 Phases

#### • **Setup phase**:

- ★ Masking: user-selected *or* Automask
- ★ Bandpass and other filtering of voxel time series
- $\star$  Blurring inside mask = the slowest part

#### • **Correlation phase**:

- ★ Correlate selected seed voxel time series with all other prepared voxel time series
- ★ Make new dataset, if needed, to store results
- $\star$  Save seed time series for graphing
- ★ Redisplay color overlay
- ★ Optional: compute FDR curve for correlations
	- o This can be slow, so is not turned on by default

• Open **Define Overlay**, choose **InstaCorr** from menu in top right corner

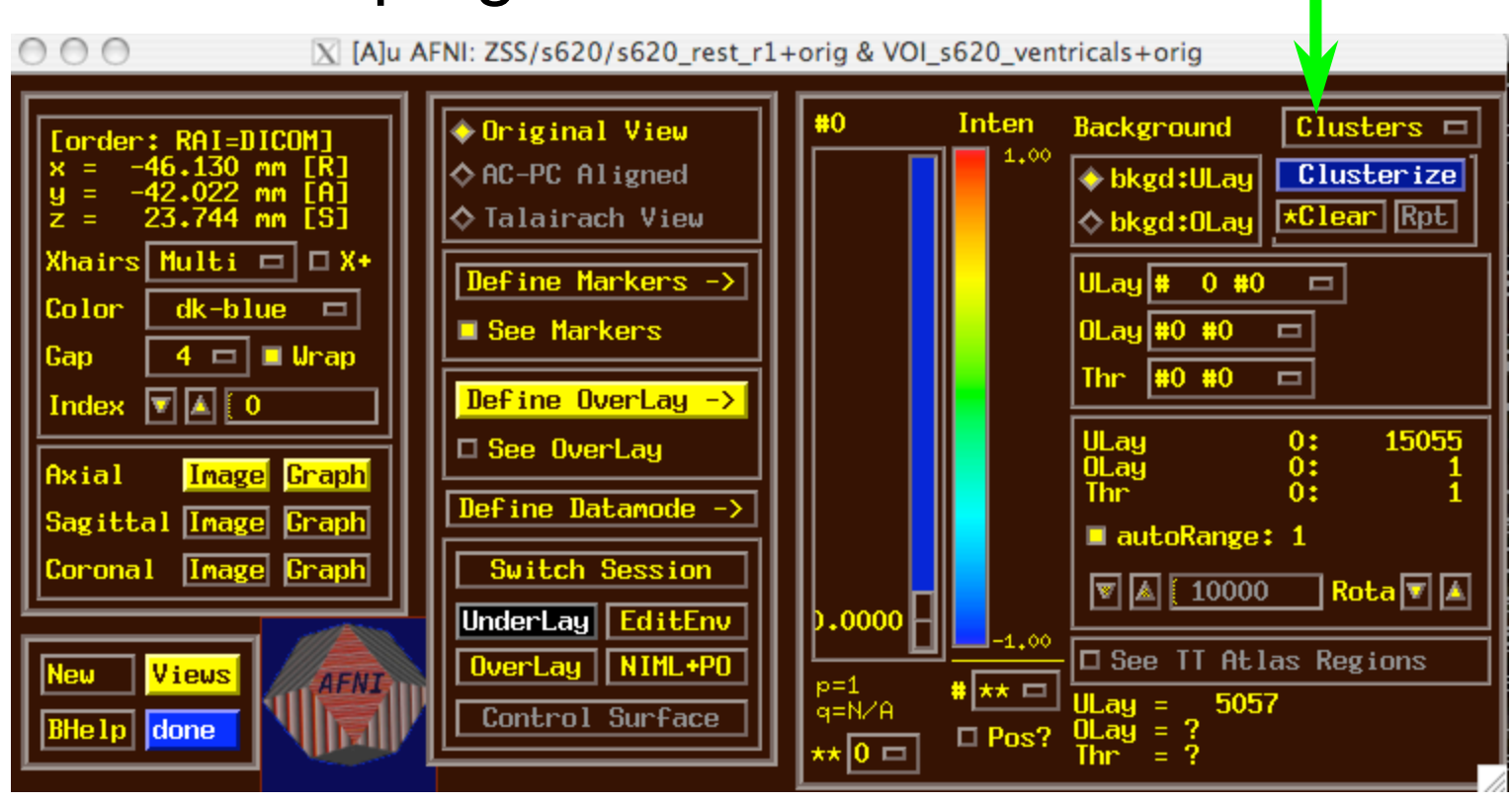

–3–

• Open **Define Overlay**, choose **InstaCorr** from menu in top right corner

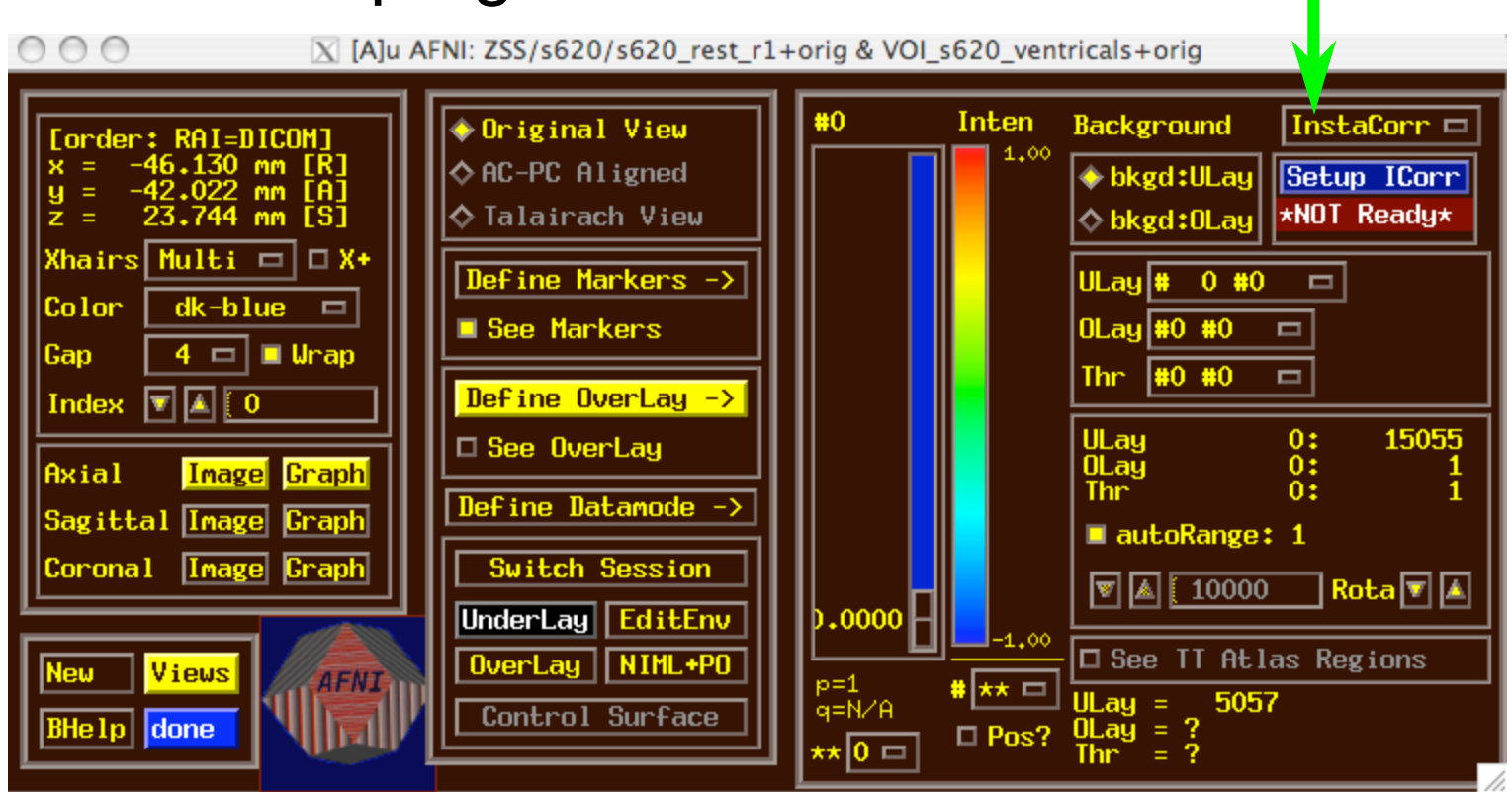

• Then press **Setup ICorr** button to get control panel

–4–

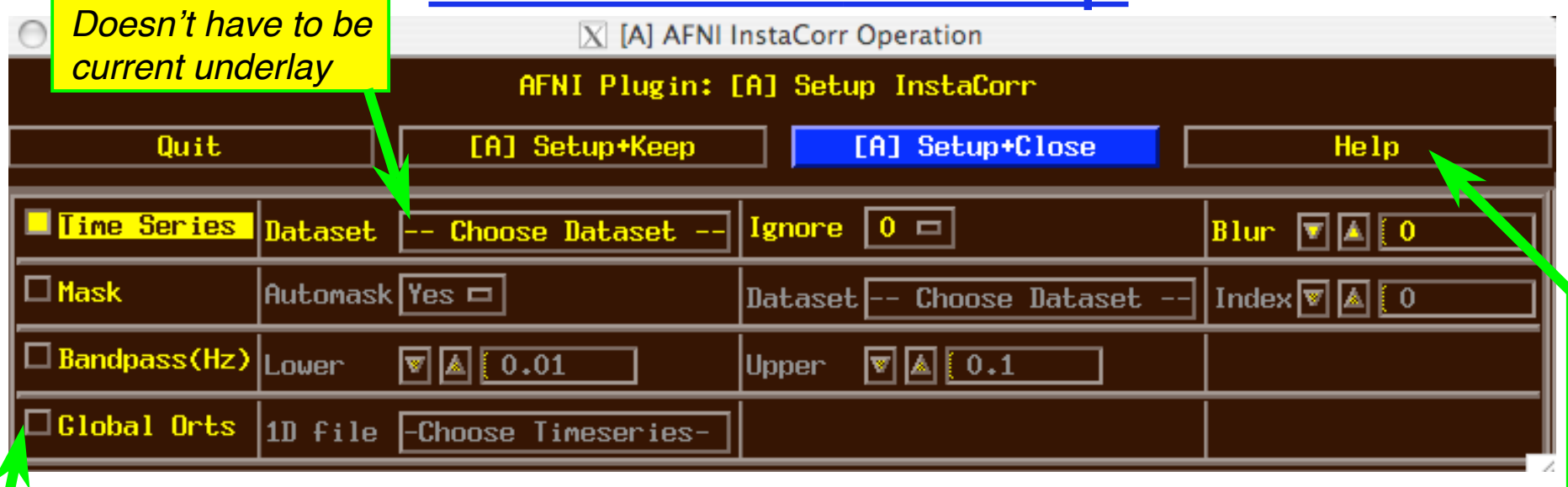

- Mostly self-explanatory (I hope) *cf.* **Help**
- **Global Orts** = extra time series to be projected out of dataset before correlation
	- ★ All columns in selected 1D file
	- ★ *e.g*., movement parameters
	- ★ The first **Ignore** rows (time points) will be skipped
- When ready, press one of the **Setup** buttons

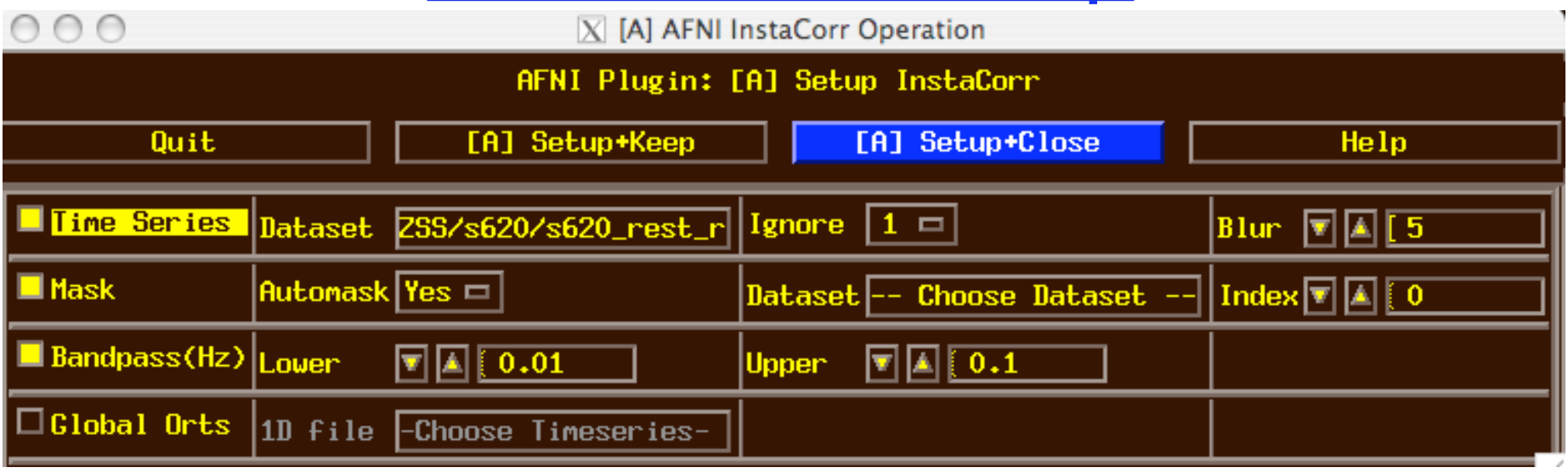

• Text output to shell window details the setup procedures:

**++ InstaCorr preparations:**

 **+ Automask from**

**'/Users/rwcox/data/Resting/ZSS/s620/s620\_rest\_r1+orig.BRIK' has 197234 voxels**

- **+ Extracting dataset time series**
- **+ Filtering 197234 dataset time series**
- **+ bandpass: ntime=139 nFFT=160 dt=3.5 dFreq=0.00178571**

**Nyquist=0.142857 passband indexes=6..56**

- **+ Spatially blurring 139 dataset volumes** Most of the CPU time
- **+ Normalizing dataset time series**
- **++ InstaCorr setup: 197234 voxels ready for work: 15.43 sec**

–6–

# **INSTOCOPP** The Fun Part of States of the Funcion & VOID OCOPP The Technical States of the Funcional Action of the Funcion & VOID 5620 ventricals+orig

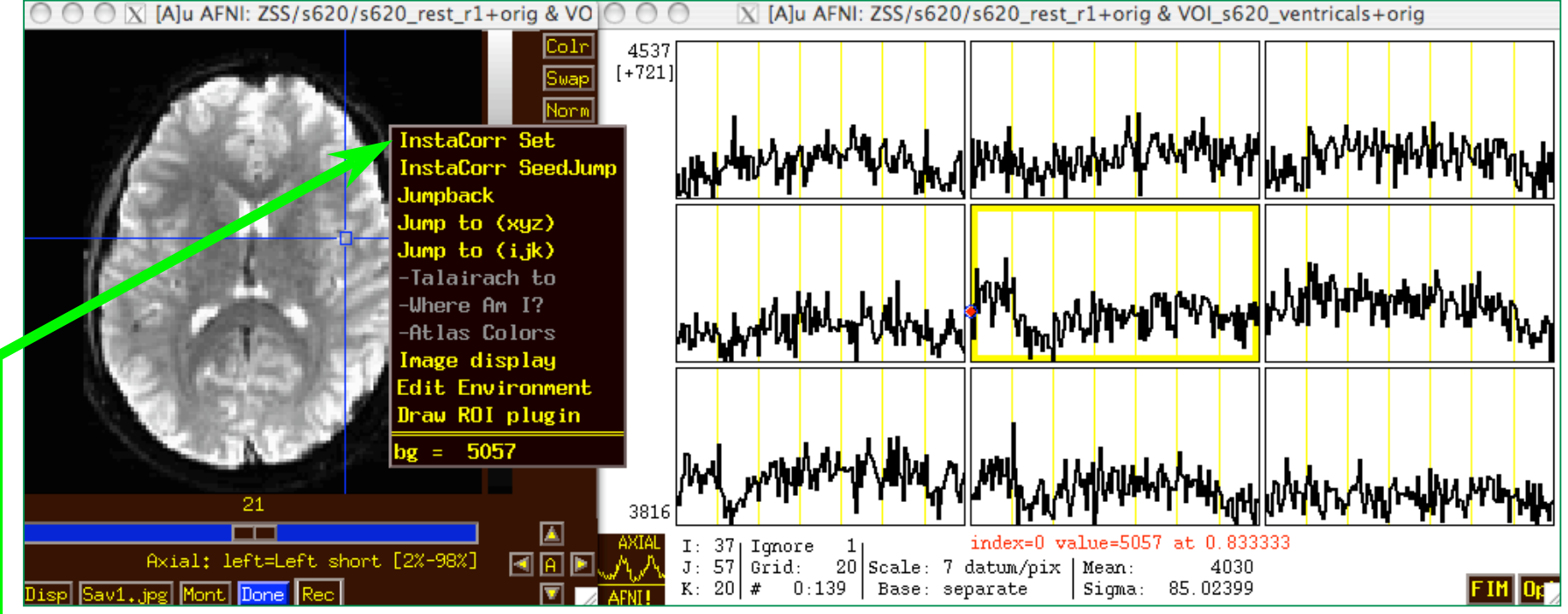

- In image viewer, set crosshairs to desired seed voxel
- **Right-click** popup menu → **InstaCorr Set**
- *Shortcut*: **Shift+Ctrl+Left-click** sets new crosshair location, then does **InstaCorr Set**
- **InstaCorr SeedJump** jumps focus to current seed

# **Instant Corr: The Fun Part**

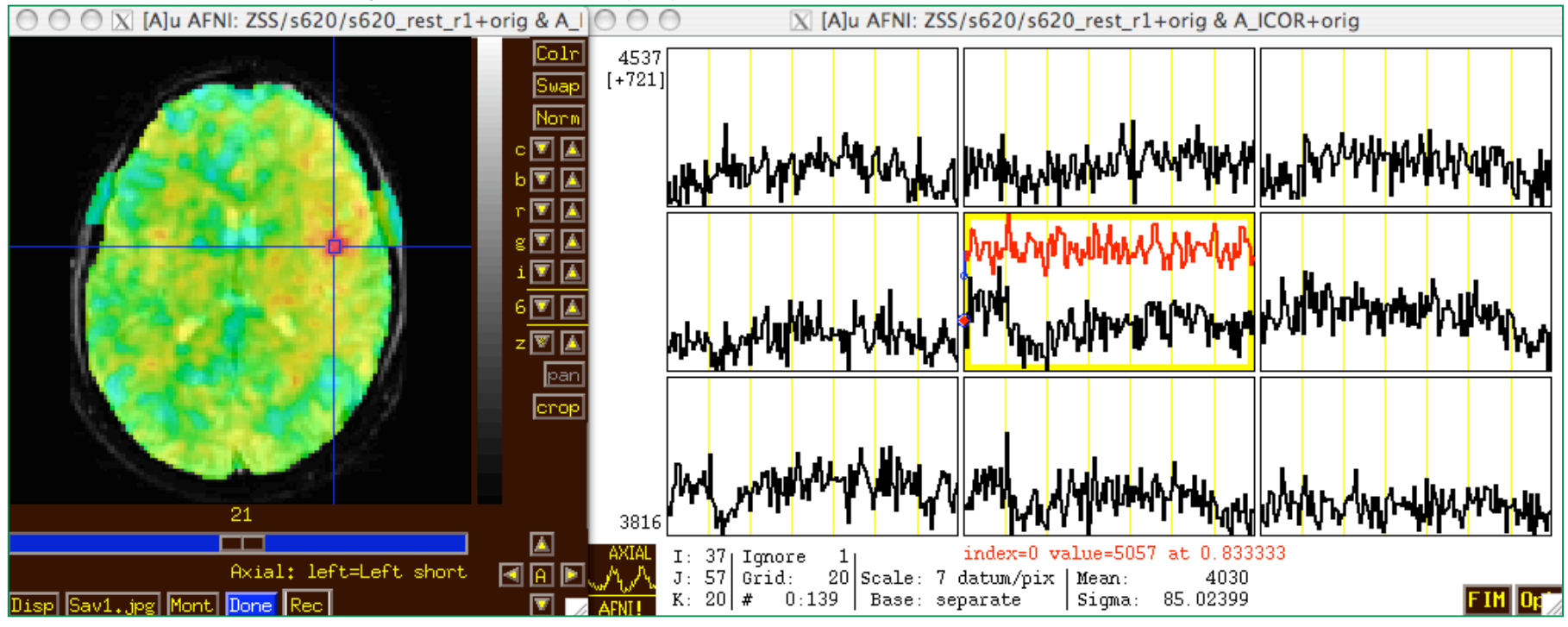

• In graph window:

–8–

★ Set **Ignore** with **FIM**→**Ignore** menu (or **I** key)

★ Set seed overlay with **FIM**→**Pick Ideal** menu

• When you change seed voxel, saved overlay time series will change (but you have to refresh graph to see it)

#### InstaCorr: Effects of Blurring

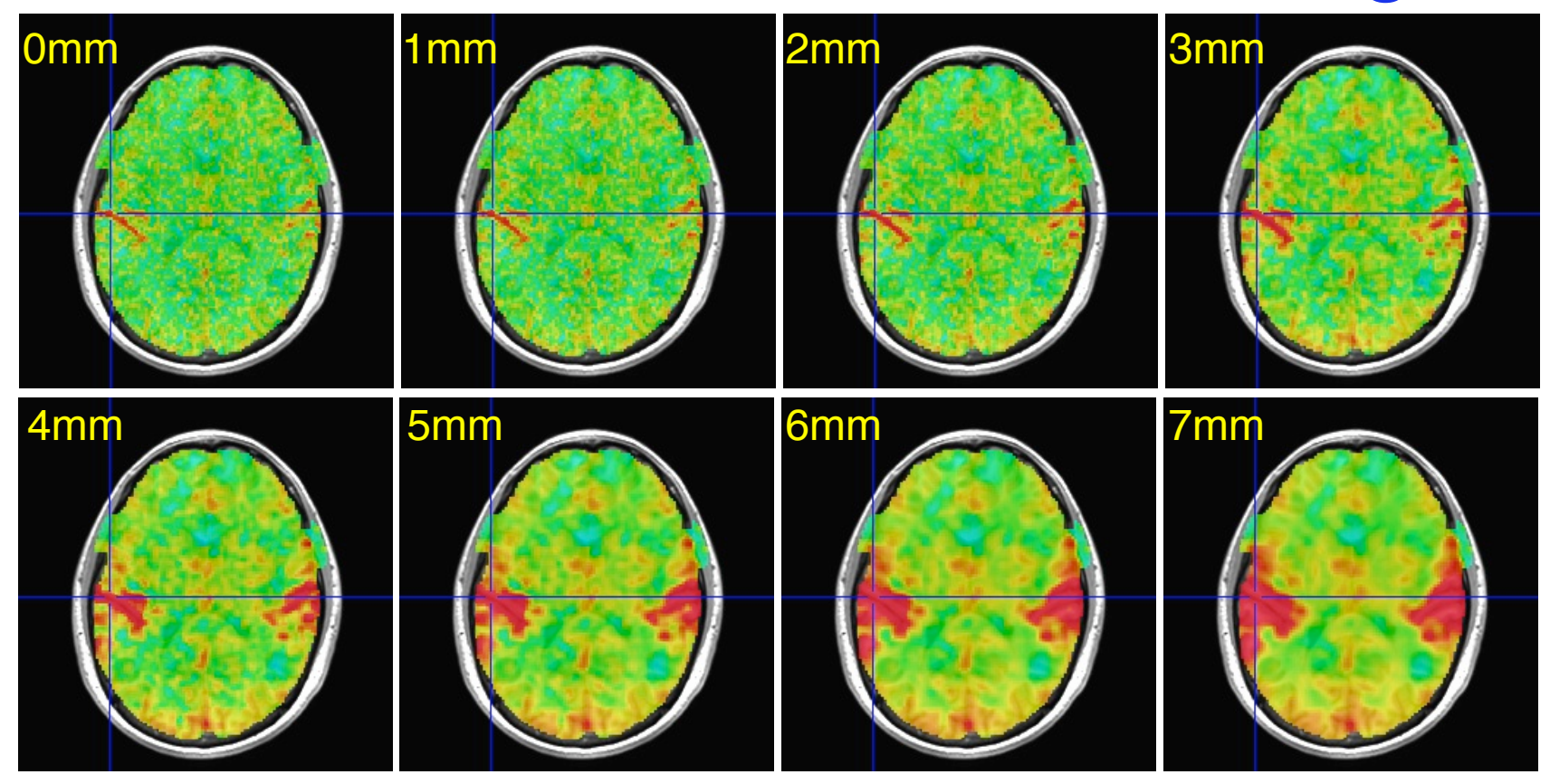

• Is this a pure vascular/cardiac effect being progressively smeared? Or real neural correlations seen via BOLD? Or some of both? *Venograms*?

★ Dataset was RETROICOR-ized; mask is whole brain

### **InstaCorr: Effects of Blurring**

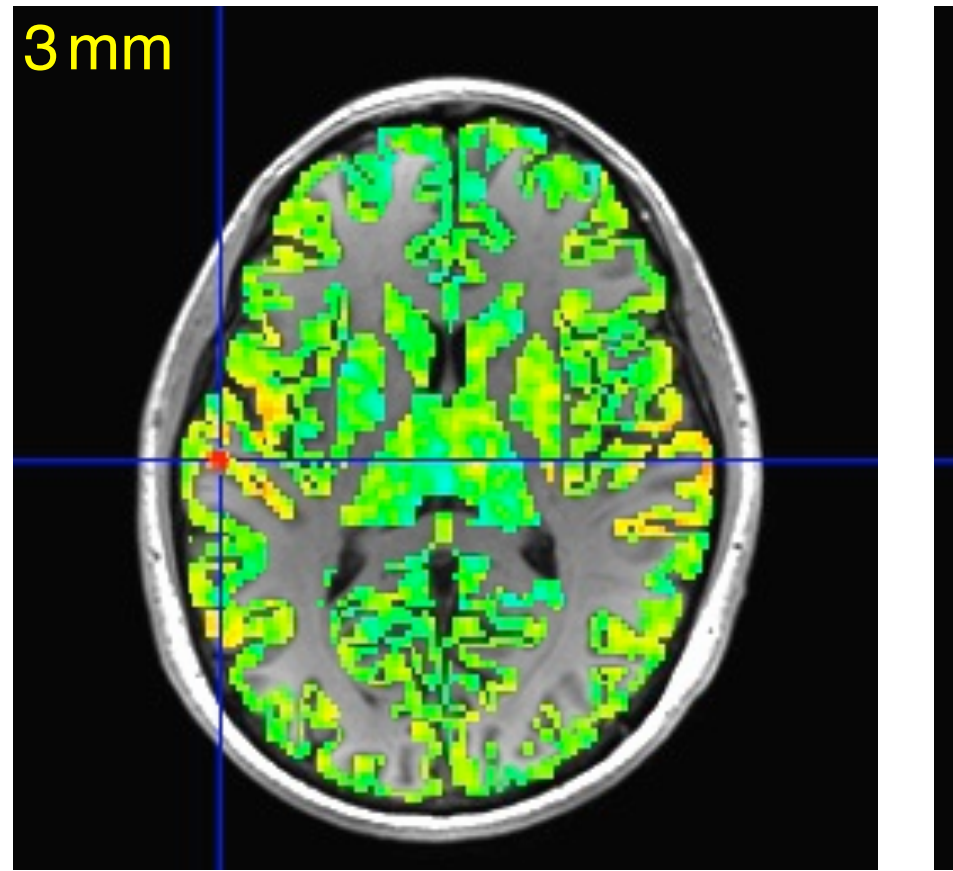

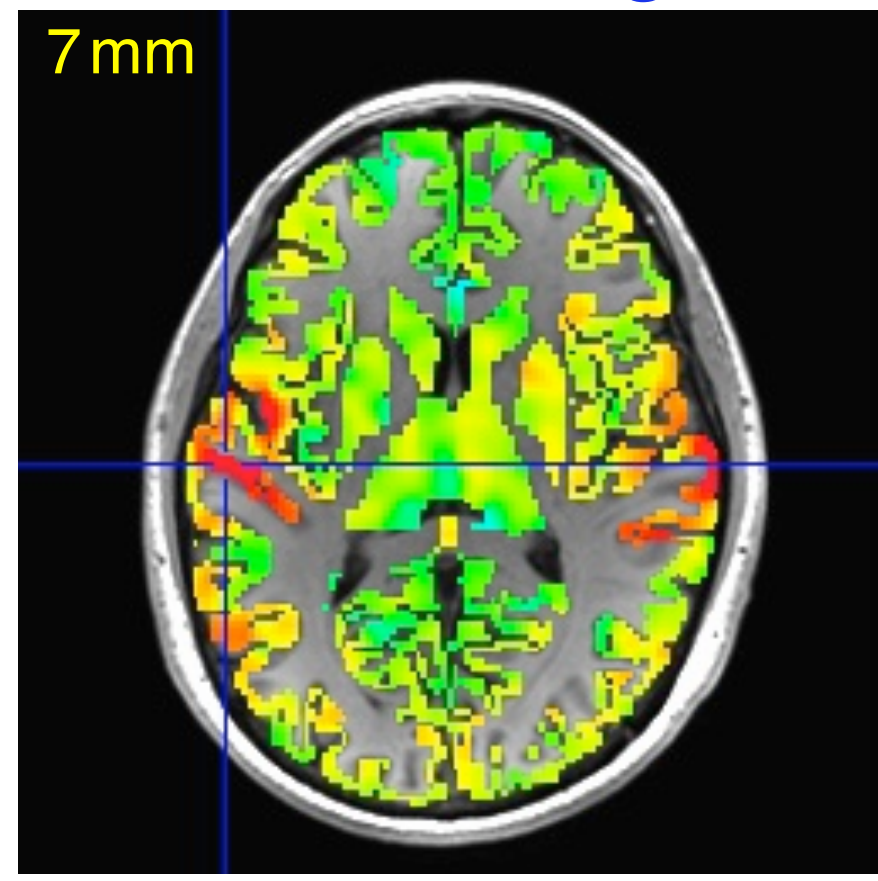

- Similar calculations, but with FreeSurfer-generated gray matter mask instead of Automask from EPI data
	- \* Blurring is done only inside the mask o Using a discrete PDE-based iterative approach

## InstaCorr: SVD-based "Blurring"

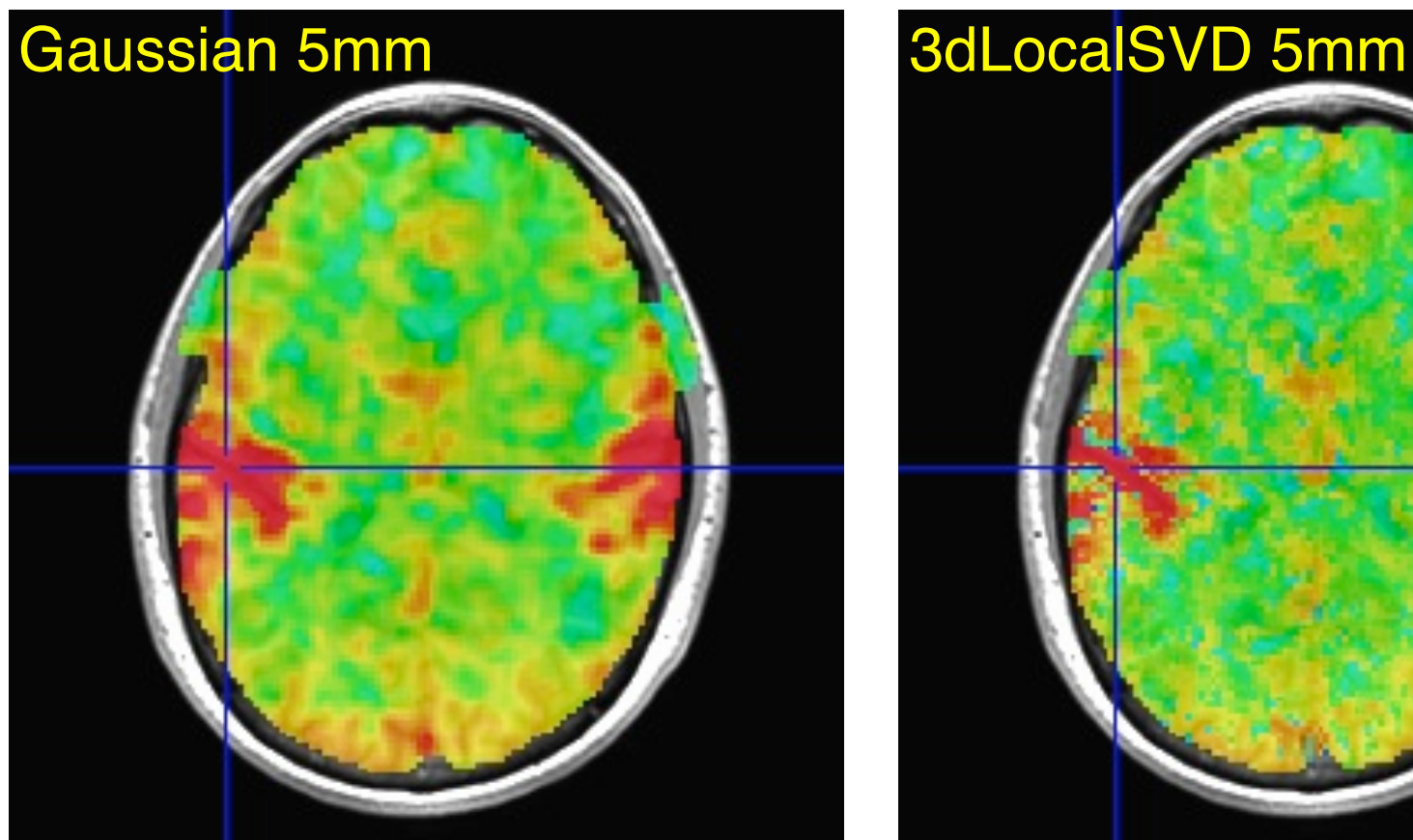

–11–

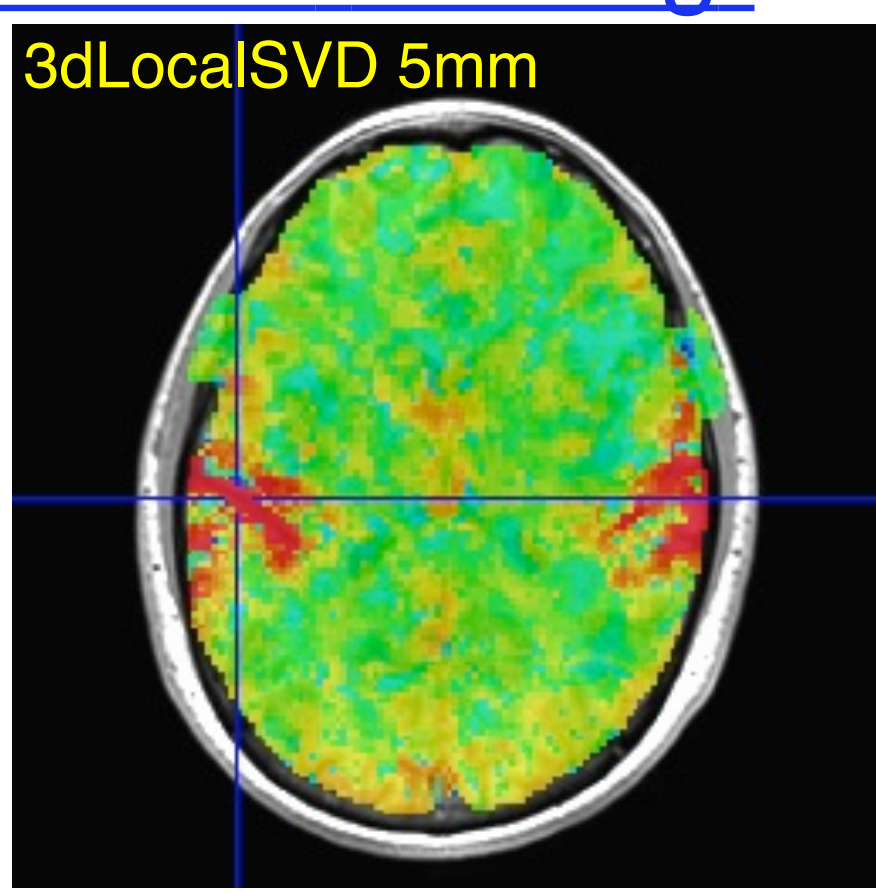

- Similar calculations, with Automask from EPI data, using **3dLocalSVD** over 5 mm radius sphere (67 voxels)
	- ★ Project each vector onto 2-dim principal subspace
	- $\star$  Too slow to do interactively (at this time)

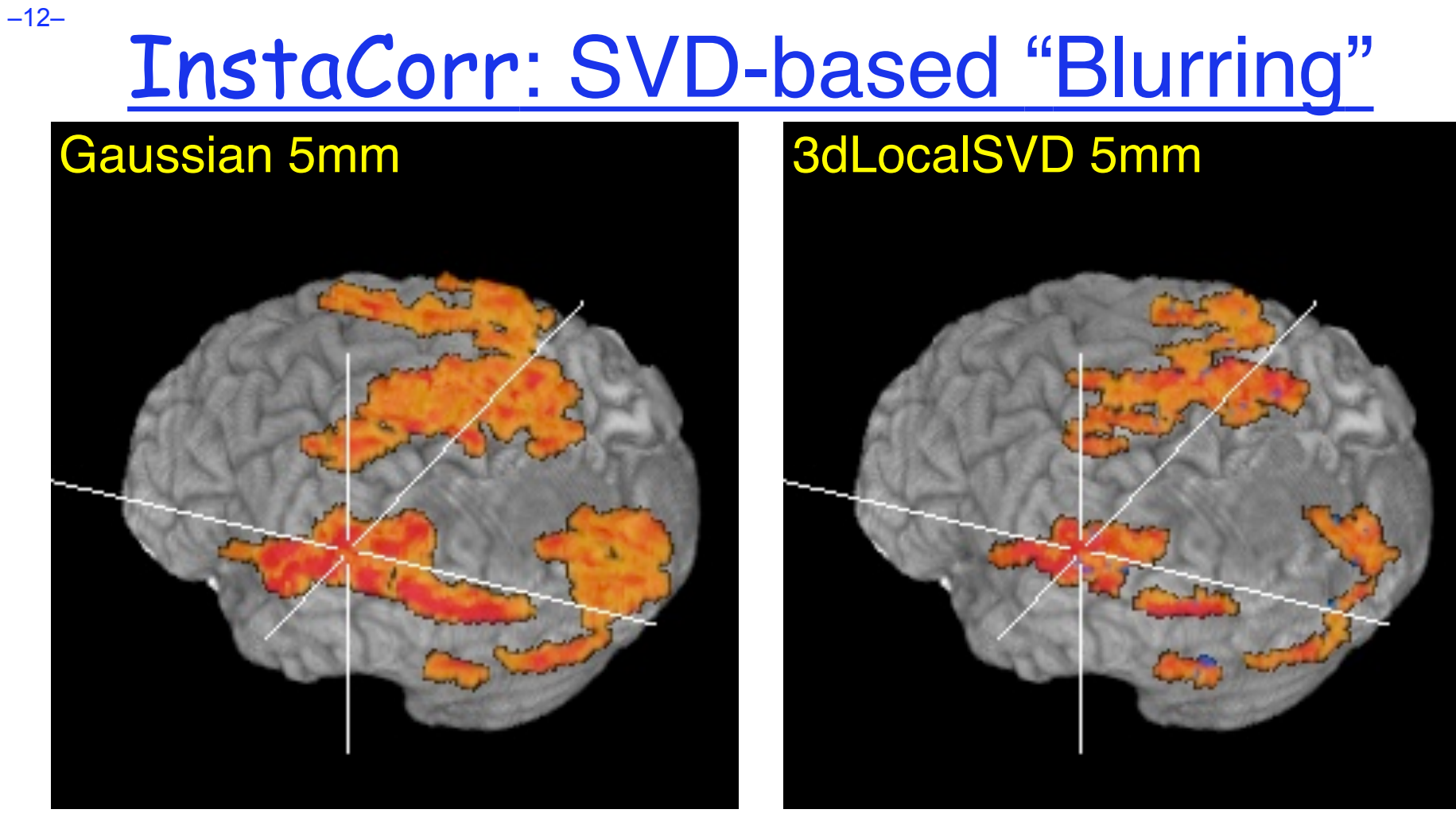

- Volume rendering of InstaCorr maps (threshold at *r*=0.5) ★ Renderer updates automatically if **DynaDraw** is on
- SVD smoothing has cleaner spatial structure?  $\star$  Or has it lost some information?

# InstaCorr: Options and Notions

- Underlay doesn't have to be EPI data; could be anat ★ Can use InstaCorr in multiple AFNI controllers
- FDR: **setenv AFNI\_INSTACORR\_FDR YES** ★ Will slow things down by a significant factor
- Saving **A** ICOR dataset: overwrites previous copies
- Future Possibilities:
	- ★ Select ROI-based Orts to be detrended?
		- o Based on ROIs from FreeSurfer or atlases?
	- $\star$  Or multiple seeds (partial + multiple correlations)?
	- ★ Interactive local SVD "smoothing"? (needs speedup)
	- ★ Group analysis InstaCorr (in standardized space)
		- o Not quite " $\text{Insta}$ " any more; ≈0.1×#Subjects sec per seed
		- o External script to do subject setups?
	- ★ Use time series subsets? (*e.g.*, for block design data)